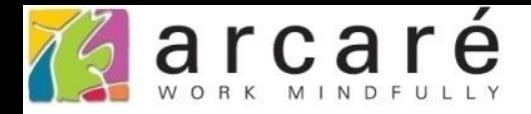

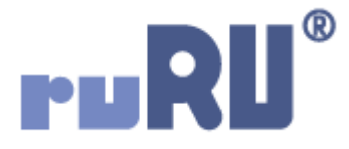

## **ruRU IDE教學課程**

## **15-3 查詢打樣等候清單**

如如研創股份有限公司

+886 2 2596 3000

IDE: Integrated Design Environment

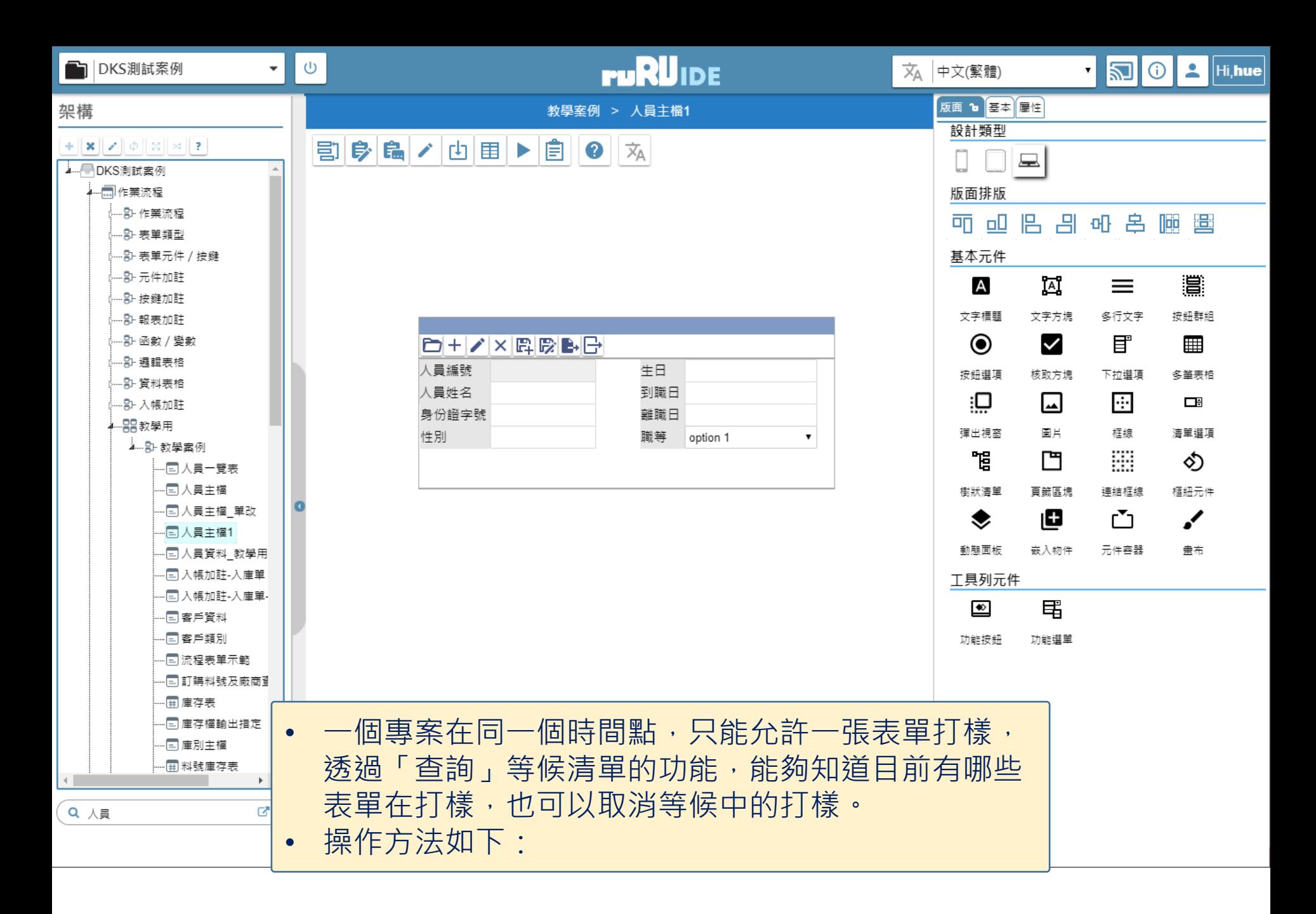

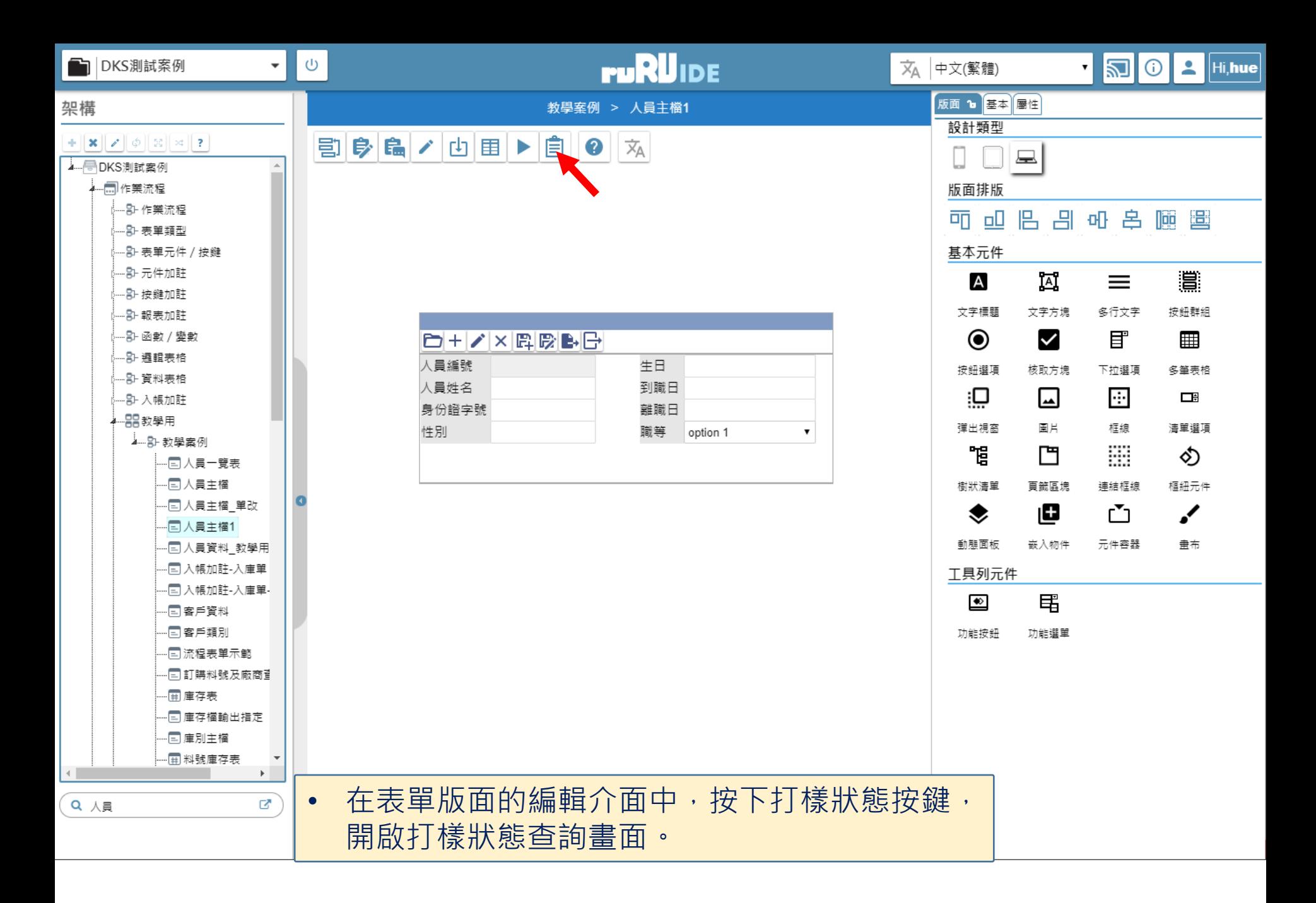

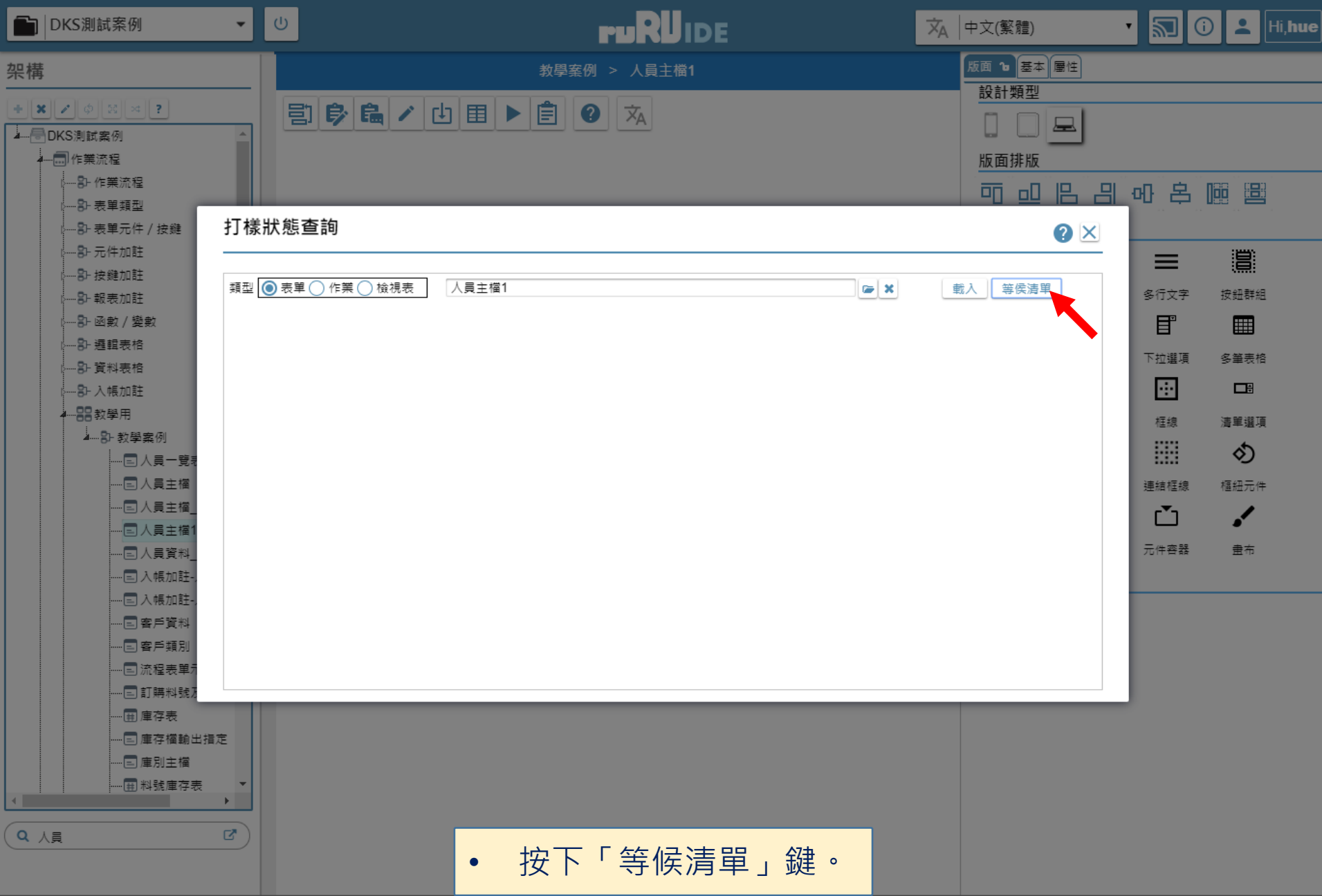

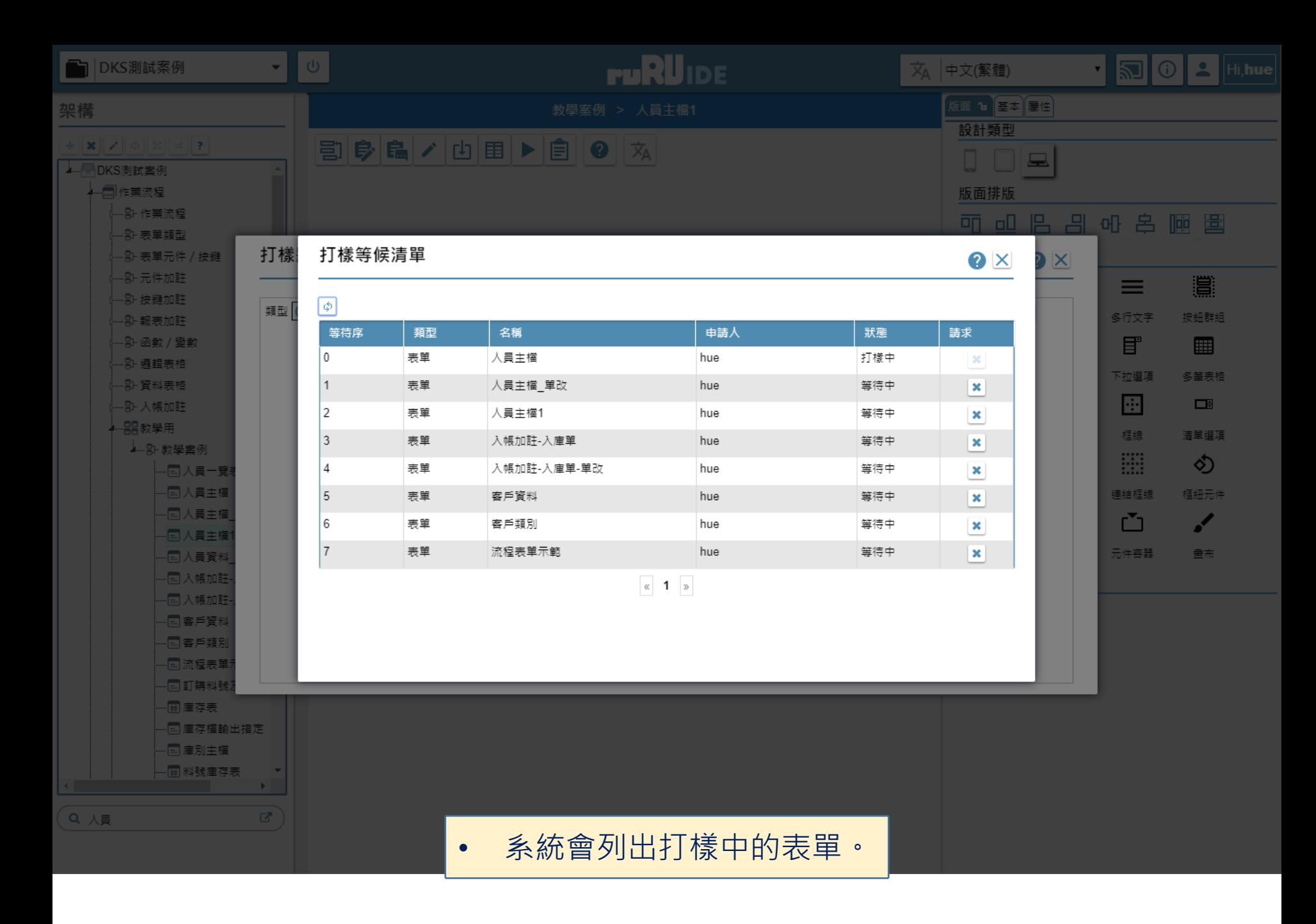

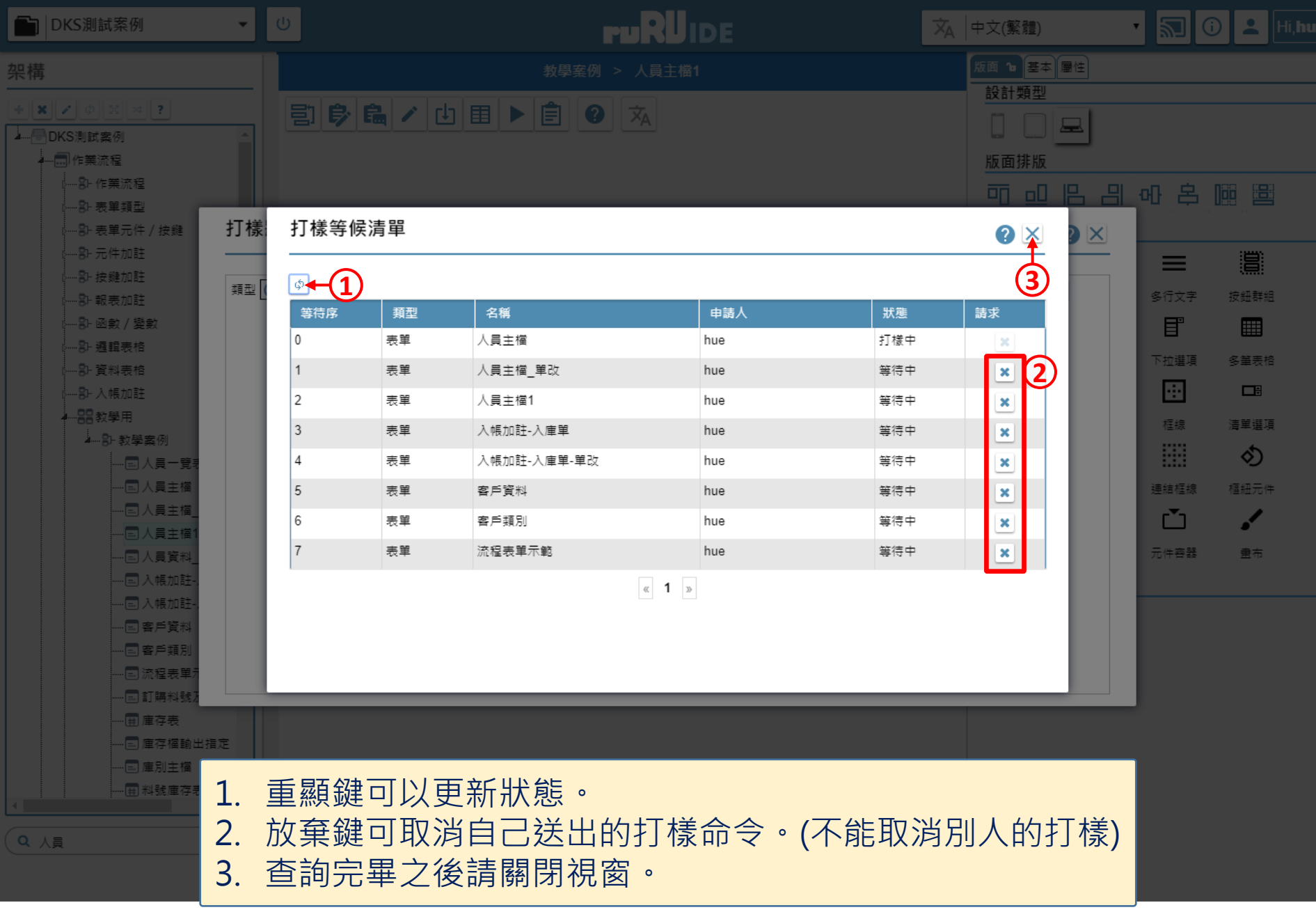